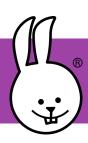

## 1 - Remote Control via Flashlight

Libraries: Libraries

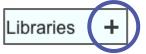

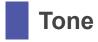

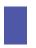

LED Display

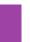

Basic Sensors

To use a flashlight as a remote, sweep back and forth across the micro:bit. Based on the number of flashes, trigger different actions.

```
when started
forever
 set flashes → to flash_count
 clear display
    flashes = 1
  display
       flashes = 2
  display
       flashes <= 9
  display character flashes
 else if 🌑
  display character +
 for i in min flashes
                       10
  play midi key 45 + i × 5
                                  for 100 ms
 say flashes
```

The "flash count" reporter block detects flashes until there's a pause greater than one second. It then returns the count to the main loop.

```
define flash_count
set threshold → to
                light level
                           + 100
wait until
           light level > threshold
forever
            light level < threshold
 Wait for the next flash or for a long pause,
          indicating that the message has ended.
 repeat until
              light level > threshold
       milliseconds - timer
                                > 1000
   comment If light stays off > 1 second, return count.
   return flashes
 change flashes → by 1
```

Challenge: Change the actions to play different tunes or do something fancier in response to your remote control commands.

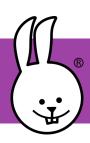

## 2 - Flashlight Tag

For this game, attach the micro:bit to a flashlight, with the LED display and light pointed in the same direction. Your goal is to "tag" (flash) others before getting tagged out!

others before getting tagged out! Adjust "delta" for day/night play. when go! received set delta → to 100 when started set\_threshold attach buzzer to pin 0 play note C octave -1 for 400 ms broadcast go! display character 0 when button A+B → pressed wait until | flashes | > | max-tags play note C octave -1 for 400 ms comment you're tagged out :( max-tags + 1 set flashes → to display clear display Challenge: Add radio wait 1500 millisecs code to broadcast a start broadcast go! time and the "winner". play note G octave 0 for 200 ms light level > threshold when play note F octave 0 for 200 ms play note E octave 0 for 200 ms wait until | light level | < threshold play note D octave 0 for 200 ms change flashes → by 1 play note C octave 0 for 200 ms flashes <= max-tags define set\_threshold repeat flashes display character # play note C octave 1 for 50 ms repeat 9 display character @ play note D octave 1 for 50 ms wait 50 millisecs display character % play note E octave 1 for 50 ms threshold / 10 + delta display character flashes say light level threshold |